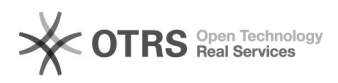

## Auerswald Beispielkonfiguration<br>
04/16/2021 23:16:59

## **FAQ Article Print**

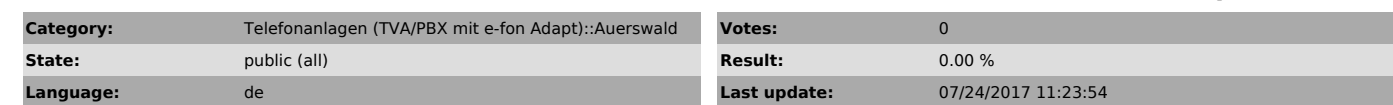

*Symptom (public)*

## *Problem (public)*

## *Solution (public)*

Dies ist eine Beispielkonfiguration und kann sich je nach Modell und eingesetzter Firmware unterscheiden. Für weitere Informationen bitte direkt mit dem Lieferanten oder dem Hersteller in Verbindung setzen.

 $\mathcal{L}$ SIP

- Domain: e-fon
- 
- 
- Registrar: sip12.e-fon.ch NAT-Traversal: aktiviert Intervall für NAT-Keep-Alive: aktiv, 10 Sek. Outbound-Proxy: manuell: sip12.e-fon.ch Port: 5060
- 

- Zeitspanne für die Registrierung: 1 min<br>- SIP-UDP-Port: 5060<br>- SIP-Session-Timer: aktiv, 10 min<br>- Nur Blockwahl: inaktiv

- 
- 

RTP

- NAT-Traversal: deaktiviert
- DTMF-Signalisierung: beide Verfahren Echokompensation: aktiv
- 

- Jitterbuffer: 50ms

Einstellungen

- STUN-Server: Leer lassen

Rufnummerübermittlung

- Format der gewählten Rufnummer: Landesvorwahl mit führenden Nullen Art der Rufnummernübermittlung: Im Displaytext Format der übermittelten Rufnummer: Landesvorwahl mit führenden Nullen
- 
- Displaytext bei Rufnummernunterdrückung: Im Displaytext
-